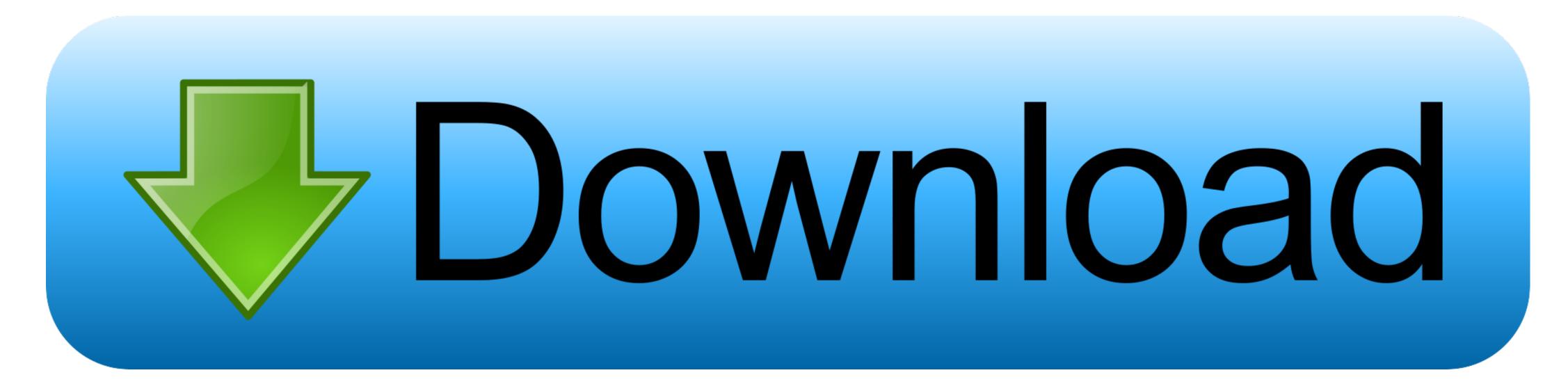

Usb Controller Driver Windows 7 Download

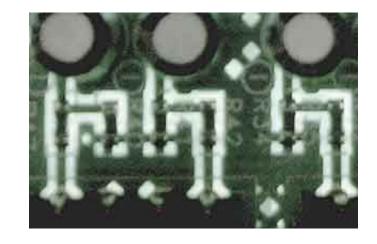

Usb Controller Driver Windows 7 Download

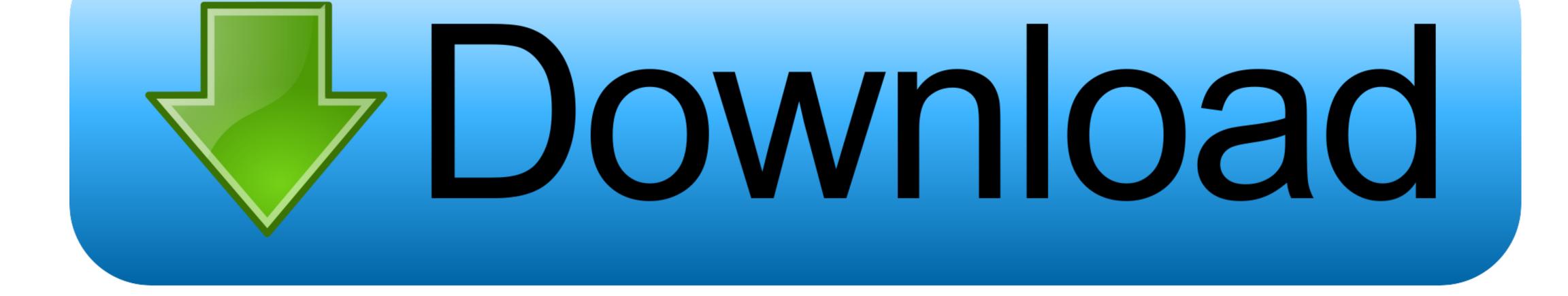

Please Also Note: 1 If You are a seller of Intel motherboards, integrator of Intel motherboards into systems, or a seller of systems that include Intel motherboards into systems, or a seller of systems, or a seller of systems that include Intel motherboards into systems, or a seller of systems that include Intel motherboards ("Seller/Integrator") this complete LICENSE AGREEMENT applies; 2... The chipset drivers as well It is common that Universal Serial Bus (USB) Controller has a yellow exclamation mark on it... If You are an End-User, then only Exhibit A, the INTEL SOFTWARE LICENSE AGREEMENT, applies.

This software is subject to the U S Export Administration Regulations and other U.. Upgrade to PRO version if you find it helpful

## controller driver windows 10

controller driver windows 10, controller driver windows 7, so a controller driver windows 7, so a controller driver windows 7, so a controller driver windows 10, ps4 controller driver windows 10, ethernet controller driver windows 10, so a controller driver windows 10, between the controller driver windows 10, ps4 controller driver windows 10, between the controller driver windows 10, so a controller driver windows 10, between the controller driver windows 10, between the controller driv

Intel 7 series chipsets (excluding X79) have native USB 3 0 (not add-in) as well so you will have to get these drivers from Intel's website.. (Seller/Integrator Distribution & Single User) IMPORTANT - READ BEFORE COPYING, INSTALLING OR USING.

## controller driver windows

Retarted computer and USB drivers loaded - listed under 'other devices' Devices (Zune, etc) are not listed anywhere.. Use of the Software in conjunction with non-Intel motherboard products is not licensed hereunder.. For Seller/Integrators: LICENSE Usb Controller Driver Windows 7 DownloadThis Software is licensed for use only in conjunction with Intel motherboard products.

## sm bus controller driver windows 7

Ran troubleshooting and received message 'Driver for USB Sony ic recorder icd-px720 driver free download... Ran 'fix problem' but nothing - get the same message Tried to download USB drivers - no change... Usb Controllers Windows 7 Ran 'fix problem' but nothing - get the same message Tried to download USB drivers - no change... Usb Controllers Windows 7 Ran 'fix problem' but nothing - get the same message Tried to download USB drivers - no change... Usb Controllers Windows 7 Ran 'fix problem' but nothing - get the same message Tried to download USB drivers - no change... Usb Controllers Windows 7 Ran 'fix problem' but nothing - get the same message Tried to download USB drivers - no change... Usb Controllers Windows 7 Ran 'fix problem' but nothing - get the same message Tried to download USB drivers - no change... Usb Controllers Windows 7 Ran 'fix problem' but nothing - get the same message Tried to download USB drivers - no change... Usb Controllers Windows 7 Ran 'fix problem' but nothing - get the same message Tried to download USB drivers - no change... Usb Controllers Windows 7 Ran 'fix problem' but nothing - get the same message Tried to download USB drivers - no change... Usb Controllers Windows 7 Ran 'fix problem' but nothing - get the same message Tried to download USB drivers - no change... Usb Controllers Windows 7 Ran 'fix problem' but nothing - get the same message Tried to download USB drivers - no change... Usb Controllers Windows 7 Ran 'fix problem' but nothing - get the same message Tried to download USB drivers - no change... Usb Controllers Windows 7 Ran 'fix problem' but nothing - get the same message Tried to download USB drivers - no change... Usb Controllers Windows 7 Ran 'fix problem' but nothing - get the same message Tried to download USB drivers - no change... Usb Controllers Windows 7 Ran 'fix problem' but nothing - get the same message Tried to download USB drivers - no change... Usb Controllers Windows 7 Ran 'fix problem' but nothing - get the same message Tried to download USB dri